## **Bioconductor**

### **Course in Practical Microarray Analysis Heidelberg 23.-27.9.2002**

**Slides ©2002 Sandrine Dudoit, Robert Gentleman. Adapted by Wolfgang Huber.**

# **Statistical computing**

### Everywhere ...

- ï for statistical design and analysis:
	- ñ technology development and validation, data preprocessing, estimation, testing, clustering, prediction, etc.
- ï for integration with biological information resources (in house and external databases)
	- ñgene annotation (Unigene, LocusLink)
	- $\tilde{\phantom{a}}$ graphical (pathways, chromosome maps)
	- ñpatient data, tissue banks

# **Outline**

- <sup>o</sup> Overview of Bioconductor packages
	- **Biobase**
	- **annotate**
	- **genefilter**
	- **marrayClasses**, **…Input**, **…Norm**, **…Plots**
	- **Affy**

<sup>o</sup> Dynamic statistical reports using Sweave: 'reproducible analyses'

# **Bioconductor**

- ï Bioconductor is an open source project to design and provide high quality software and documentation for bioinformatics.
- ï Current focus: microarrays and gene (transcript) annotation
- ï Most of the early developments are in the form of R packages.
- ïOpen to (your?) contributions
- ï Software and documentation are available from www.bioconductor.org.

# **Bioconductor packages**

- General infrastructure
	- **Biobase**
	- **annotate, AnnBuilder**
	- **tkWidgets**
- $\cdot$  Pre-processing for Affymetrix data
	- **affy**.
- $\cdot$  Pre-processing for cDNA data
	- **marrayClasses, marrayInput , marrayNorm, marrayPlots.**
- $\cdot$  Differential expression

```
– edd, genefilter, multtest, ROC.
```
ï etc.

# **Bioconductor training**

- ï Extensive documentation and training materials for self-instruction and short courses
	- ñall available on WWW.
- ï R help system
	- ñinteractive with browser or printable manuals;
	- ñdetailed description of functions and examples;
	- $\tilde{\phantom{a}}$ E.g. **help(maNorm), ? marrayLayout.**
- ï R demo system
	- $\tilde{\phantom{a}}$  User-friendly interface for running demonstrations of R scripts.
	- ñE.g. **demo(marrayPlots).**

## **Biobase**

**contains class definitions and infrastructure classes:**

- ï **phenoData: sample covariate data (e.g. cell treatment, tissue origin, diagnosis)**
- ï **miame (minimal information about** µ**array experiments)**
- ï **exprSet: matrix of expression data, phenoData, miame, and other quantities of interest.**
- ï **aggregate: an infrastructure to put an aggregation procedure (cross-validation, bootstrap) on top of any analysis**

**exprSet**

- ï **objects of type exprSet allow subsetting w.r.t. genes (probes) and w.r.t. samples.**
- ï **Expression values, gene and patient annotation are kept consistent under the subsetting**

⇒ **a frequent source of confusion or even ëbugsí is eliminated!**

## **genefilter: separation of tasks**

**Task Programming pendant**

**Define the filter criterion**

**Apply it to the data and A logical vector obtain a selection**

**Apply the selection to the data**

**A function that takes the data for one gene**

**A new exprSet with the subset of interesting genes**

# **genefilter: supplied filters**

- $\bullet$  **kOverA <sup>ñ</sup> k samples with expression values larger than A.**
- $\bullet$  **gapFilter <sup>ñ</sup> samples need to have a large IQR or a gap (jump).**
- $\bullet$  **ttest <sup>ñ</sup> select genes according to ttest p-values using a covariate.**
- $\bullet$  **Anova <sup>ñ</sup> select genes according to an Anova p-value.**
- $\bullet$ **coxfilter <sup>ñ</sup> use Cox model p-values.**

### **genefilter: example**

Two filters: gene should be above "100" for 5 times and have a Cox-PH-model p-value <0.01 **kF <- kOverA(5, 100)**

**cF <- coxfilter(survtime, cens, p=0.01)**

Assemble them in a filtering function **ff <- filterfun(kF, cF)**

Apply the filter **sel <- genefilter(exprs(DATA), ff)**

Select the relevant subset of the data **mySub <- DATA[sel,]**

### **annotate**

**Goal: associate experimental data with available meta data, e.g. gene annotation, literature.**

### **Tasks:**

**associate vendor identifiers (Affy, RZPD, Ö) to other identifiers**

**associate transcripts with biological data such as chromosomal position of the gene associate genes with published data (PubMed). produce nice-to-read tabular summaries of analyses.**

# **PubMed www.ncbi.nlm.nih.gov**

- ï For any gene there is often a large amount of data available from PubMed.
- ï We have provided the following tools for interacting with PubMed.
	- **pubMedAbst**: defines a class structure for PubMed abstracts in R.
	- **pubmed:** the basic engine for talking to PubMed.
- ï WARNING: be careful you can query them too much and be banned!

# **PubMed: high level tools**

- $\bullet$  **pm.getabst**: obtain (download) the specified PubMed abstracts (stored in XML).
- $\bullet$  **pm.titles**: select the titles from a set of PubMed abstracts.
- $\bullet$  **pm.abstGrep**: regular expression matching on the abstracts.

# **Data rendering**

ï A simple interface, **ll.htmlpage**, can be used to generate a webpage for your own use or to send to other scientists involved in the project.

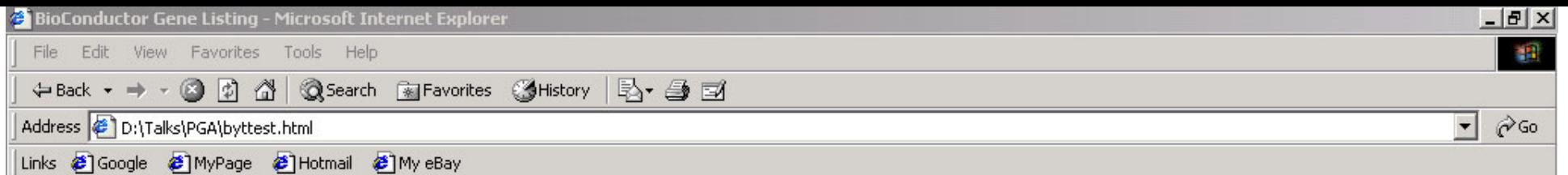

### **BioConductor Gene Listing**

### Top 100 genes orderd by t-test

#### Locus Link Genes

 $\bullet$ 

**A** Start | | 1 6 9

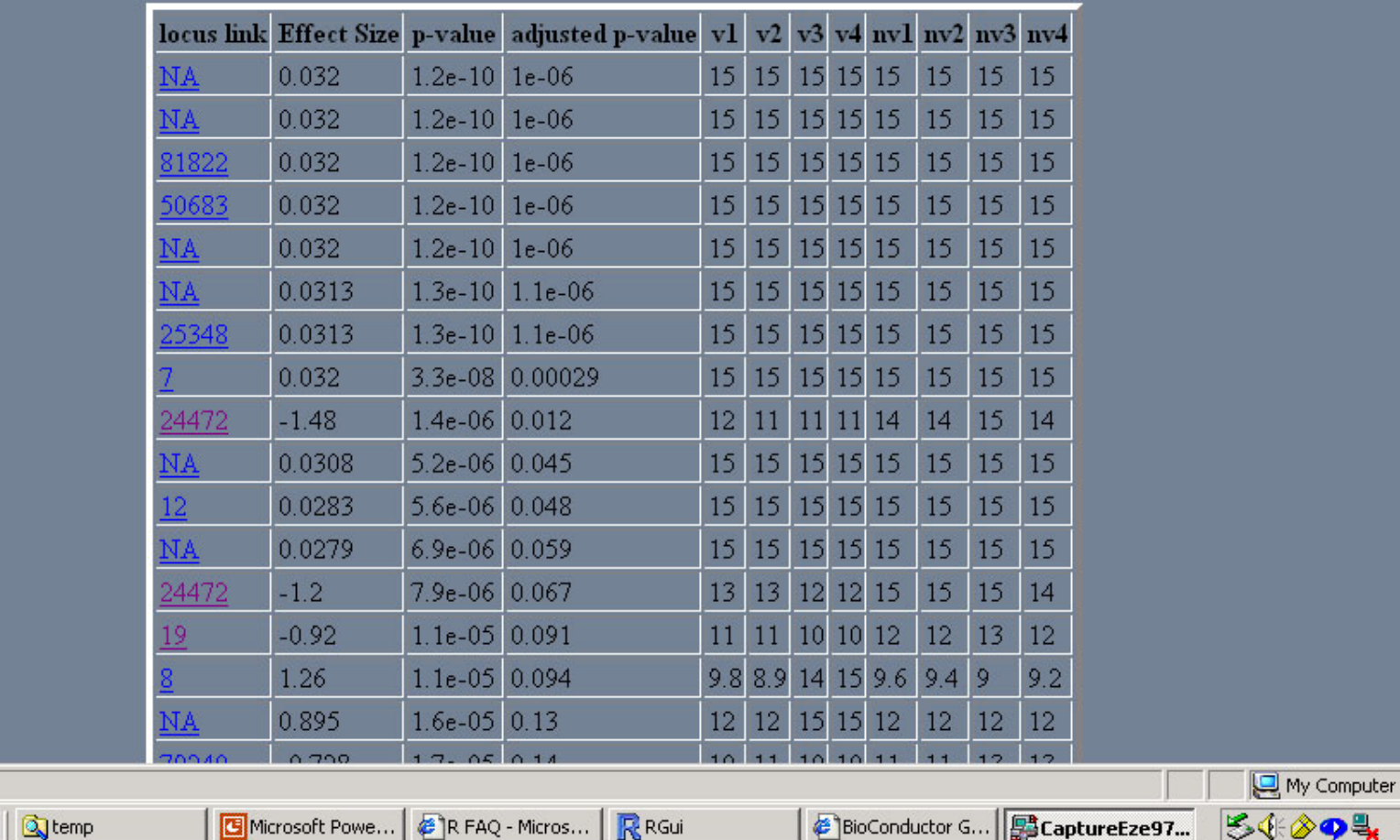

7:57 PM

### **Data packages**

**The Bioconductor project is starting to develop and deploy packages that contain only data. Available: Affymetrix hu6800, hgu95a, hgu133a, mgu74a, rgu34a, KEGG, GO These packages contain many different mappings between relevant data, e.g. KEGG:** EnzymeID - GO Category **hgu95a: Affy Probe set ID - EnzymeID**

**Update: simply by R function update.packages()**

### **dataset: hgu95a**

## **maps to LocusLink, GenBank, gene symbol, gene Name. chromosomal location, orientation. maps to KEGG pathways, to enzymes.**

**data packages will be updated and expanded regularly as new or updated data become available.**

### **Diagnostic plots and normalization for cDNA microarrays (S Dudoit, Y Yang, T Speed, et al)**

- **marrayClasses**:
	- $\tilde{\phantom{a}}$  **class definitions for microarray data objects and basic methods**
- **marrayInput**:
	- ñ **reading in intensity data and textual data describing probes and targets;**
	- $\tilde{\phantom{a}}$ **automatic generation of microarray data objects;**
	- ñ**widgets for point & click interface.**
- **marrayPlots**: **diagnostic plots.**
- **marrayNorm**: **robust adaptive location and scale normalization procedures.**

# **marrayPlots package**

- • **maImage**: 2D spatial images of microarray spot statistics.
- $\bullet$  **maBoxplot**: boxplots of microarray spo<sup>t</sup> statistics, stratified by layout parameters.
- • **maPlot**: scatter-plots of microarray spo<sup>t</sup> statistics, with fitted curves and text highlighted, e.g., MA-plots with loess fits by sector.
- ï See **demo(marrayPlots).**

### **demo(marrayPlots)**

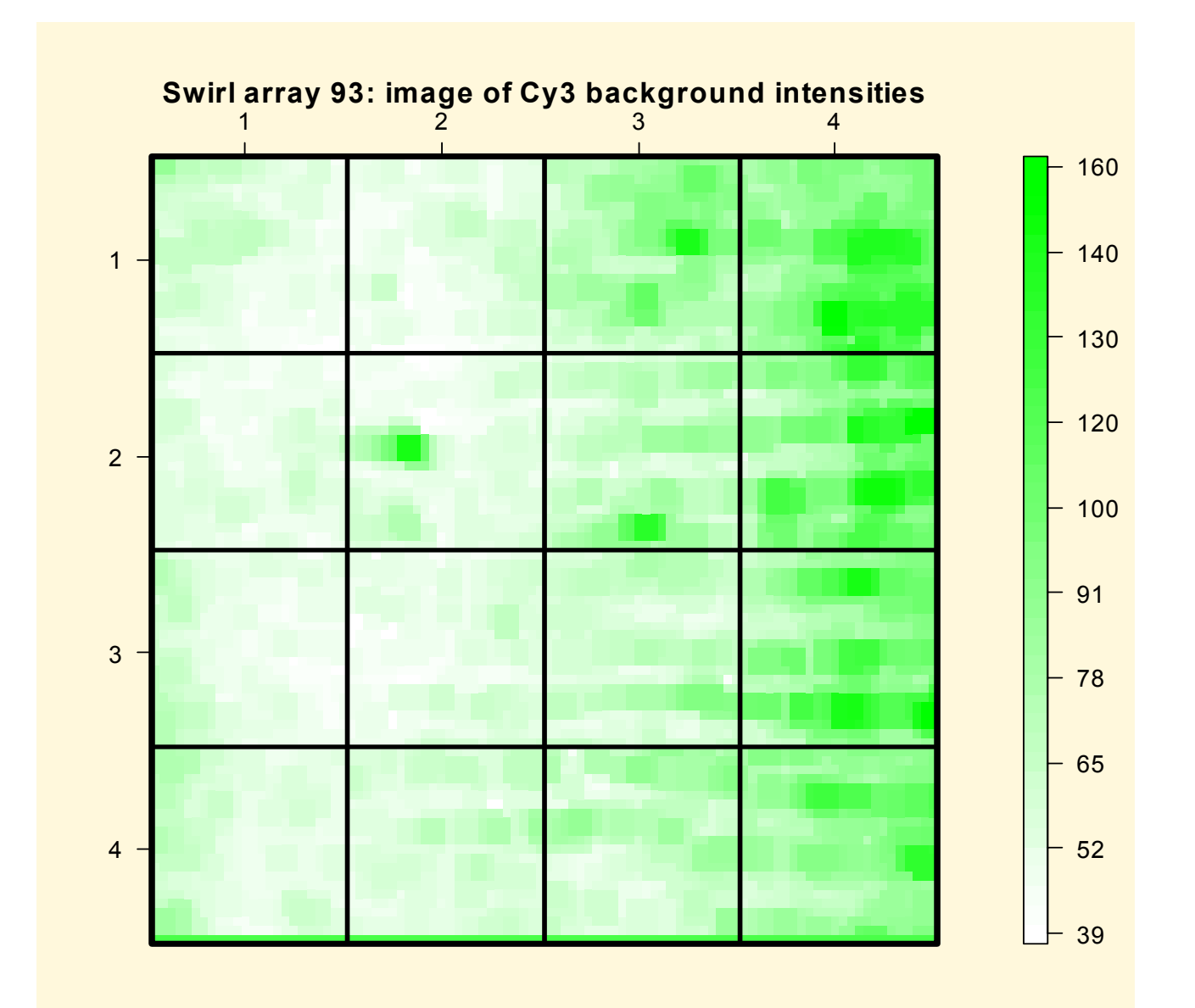

### **demo(marrayPlots)**

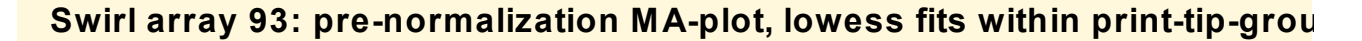

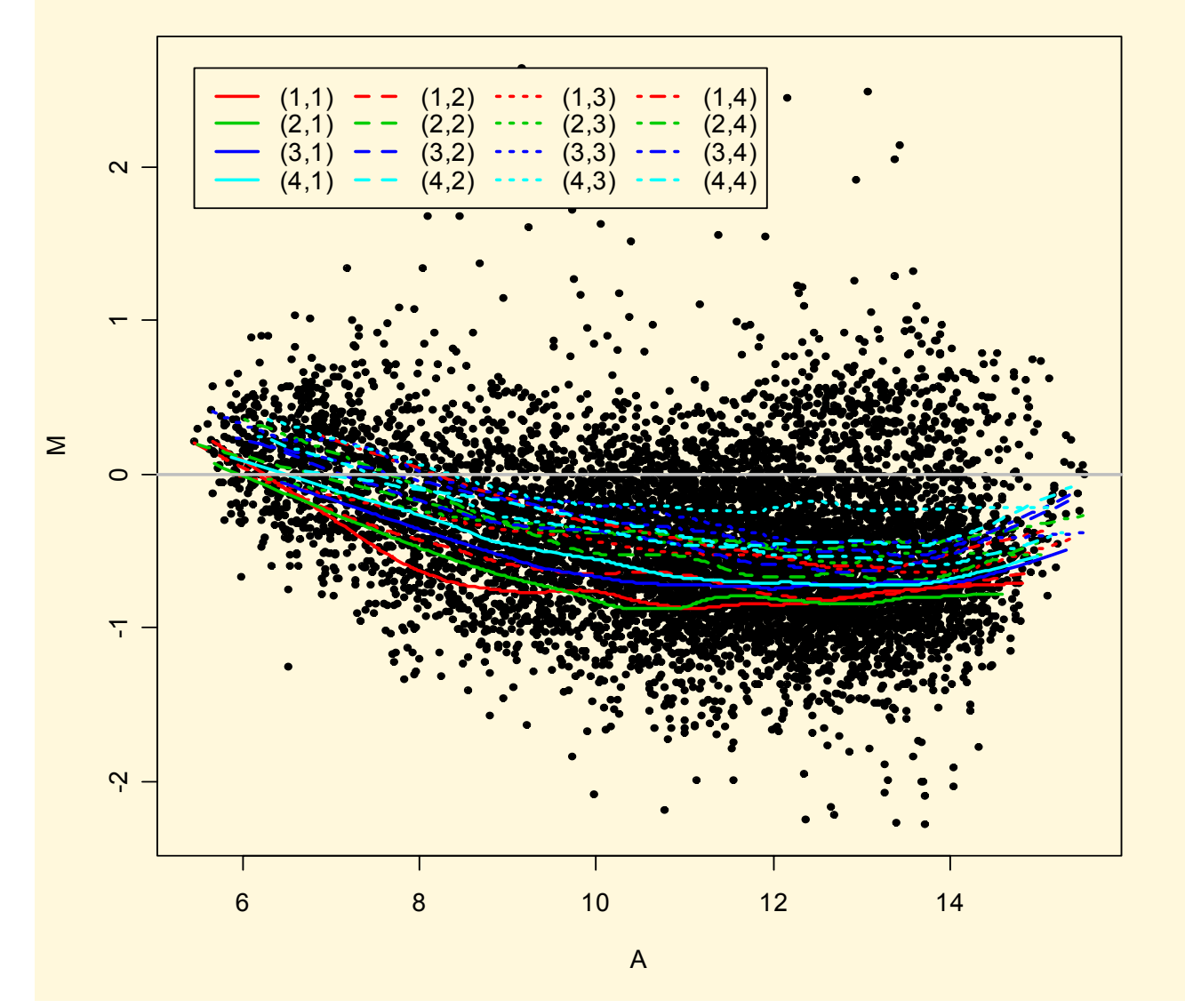

## **marrayNorm package**

### **robust adaptive location and scale normalization for a batch of arrays**

- ñ **intensity or A-dependent location normalization (maNormLoess);**
- ñ**2D spatial location normalization (maNorm2D);**
- ñ**median location normalization (maNormMed);**
- $\,$ **scale normalization using MAD (maNormMAD);**
- $\tilde{\phantom{a}}$ **composite normalization.**

# **marrayInput package**

- ï Start from
	- ñ image quantitation data, i.e., output files from image analysis software, e.g., **.gpr** for **GenePix** or .**spot** for **Spot**.
	- $\tilde{\phantom{a}}$  Textual description of probe sequences and target samples, e.g., gal files, god lists.
- **read.marrayLayout**, **read.marrayInfo**, and **read.marrayRaw**: read microarray data into R and create microarray objects of class **marrayLayout**, **marrayInfo**, and **marrayRaw**, resp.

# **Multiple hypothesis testing**

- ïBioconductor R **multtest** package
- ï Multiple testing procedures for controlling
	- ñ FWER: Bonferroni, Holm (1979), Hochberg (1986), Westfall & Young (1993) maxT and minP.
	- $\tilde{\phantom{a}}$  FDR: Benjamini & Hochberg (1995), Benjamini & Yekutieli (2001).
- ï Tests based on *t*- or *<sup>F</sup>*-statistics for one- and two-factor designs.
- ï Permutation procedures for estimating adjusted p-values.
- ïDocumentation: tutorial on multiple testing.

## **Sweave**

- ï The Sweave framework allows dynamic generation of statistical documents intermixing documentation text, code and code output (textual and graphical).
- ï Fritz Leischís **Sweave** function from R **tools** package.
- ï See **? Sweave** and manual http://www.ci.tuwien.ac.at/~leisch/Sweave

# **Sweave input**

### **Source: a text file which consists of a sequence of documentation and code segments ('chunks')**

- **n Documentation chunks**
	- ï**start with @**
	- ï **can be text in a markup language like LaTeX.**
- **ñ Code chunks**
	- ï· start with << name>>=
	- ï**can be R or S-Plus code.**
- ñ**File extension: .rnw, .Rnw, .snw, .Snw.**

# **Sweave output**

- **After running Sweave and Latex, obtain a single document, e.g. pdf file containing**
	- ñ**the documentation text**
	- $\overline{\phantom{a}}$ **the R code**
	- ñ**the code output: text and graphs.**
- **The document can be automatically regenerated whenever the data, code or text change.**
- **Ideal medium for the communication of data analyses that want to be reproducible by other researchers: they can read the document and at the same time have the code chunks executed by their computer!**

## **Sweave**

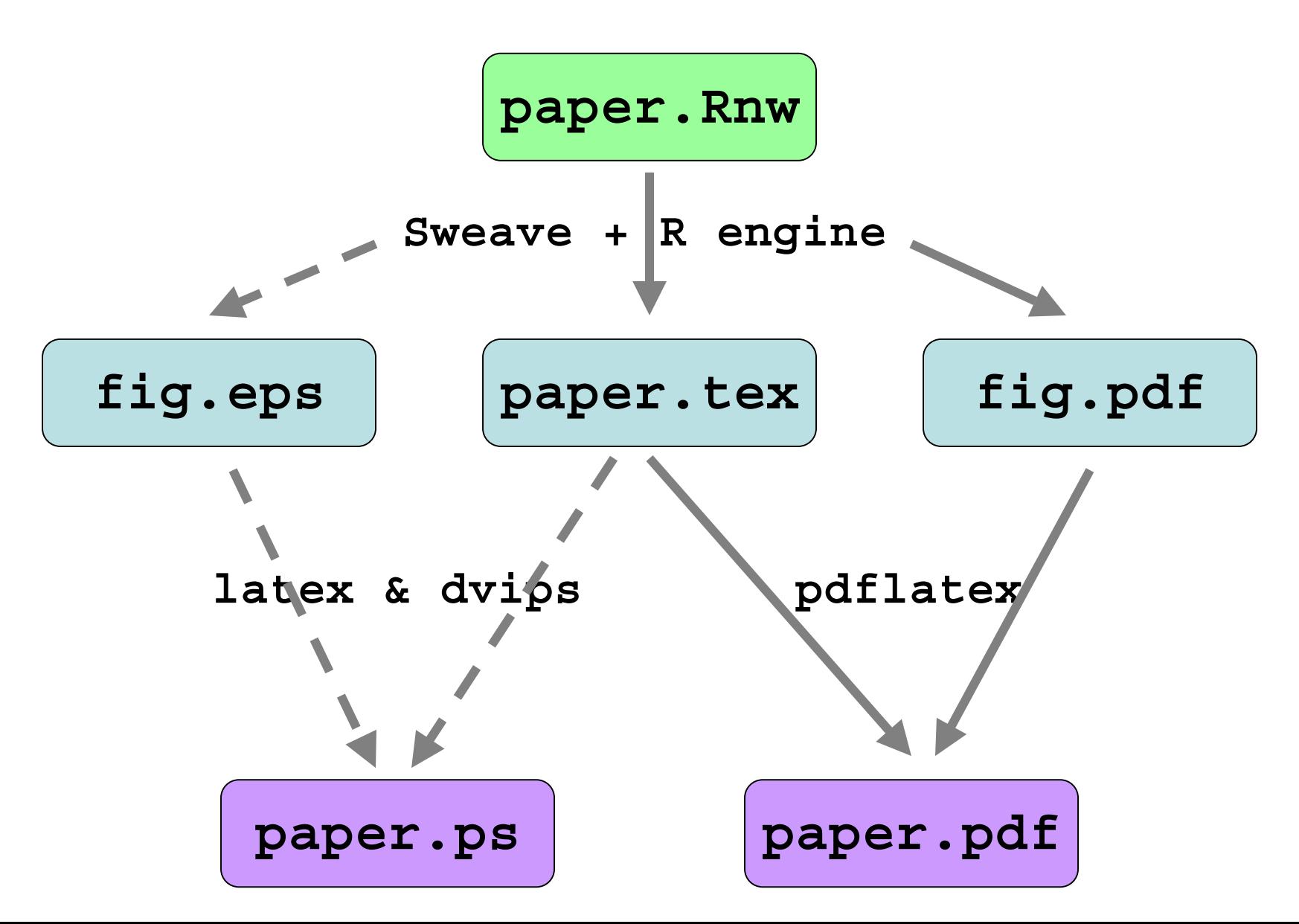